# **COOKIE POLICY**

#### WHAT IS A COOKIE?

A cookie is a small data file stored on your computer or mobile device at the request of your browser when you visit this Website. The cookie allows the website to "remember" your actions or preference for a certain period of time. Most browsers allow cookies by default. However, users can set their browsers to refuse or remove them, if they wish.

There are different types of cookies:

- **Session cookies** are deleted when you close your browser.
- **Permanent cookies** remain on your device or computer until they expire or until you actively delete them. They enable certain information about your use to be recalled when you return to the website.

A cookie can temporarily store anonymous information about the use and users of a website.

#### WHAT COOKIES DOES SANOFI USE ON THIS WEBSITE?

Some cookies are necessary to be able to use the website, others allow customization and optimization of the content displayed, the collection of user preferences or the monitoring of the audience of the website, website errors and the securing of its access.

On our Website, we and our service providers use permanent cookies.

SANOFI is using cookies if you have properly consented through the cookies banner. If your consent is already given, the banner will not appear again as long as the cookie expiry term has not come to an end. If you do not want our Website to install cookies on your browser, you can disable cookies on the cookie settings page or by modifying your browser settings. In this case, certain pages of the Website may not function properly.

On this Website, we use cookies to measure audience and your use of the Website and to improve it.

## ESSENTIAL COOKIES

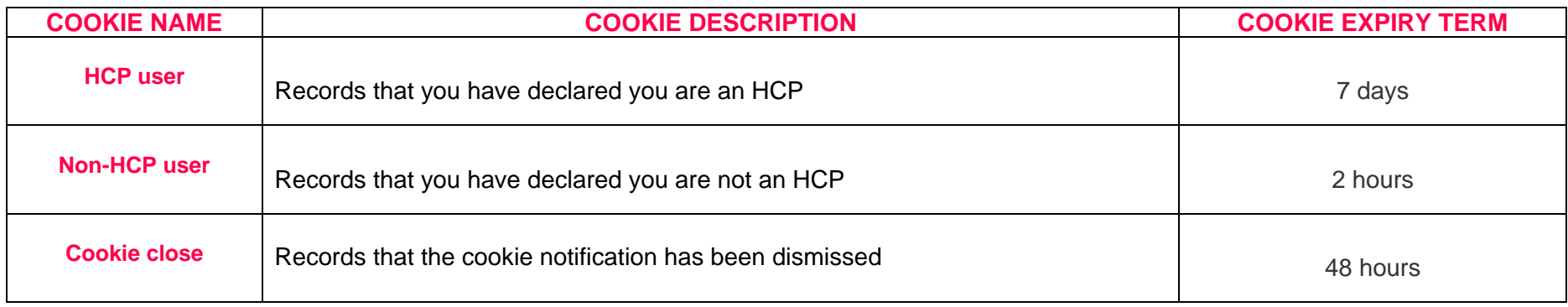

### MARKETING/PERFORMANCE COOKIES

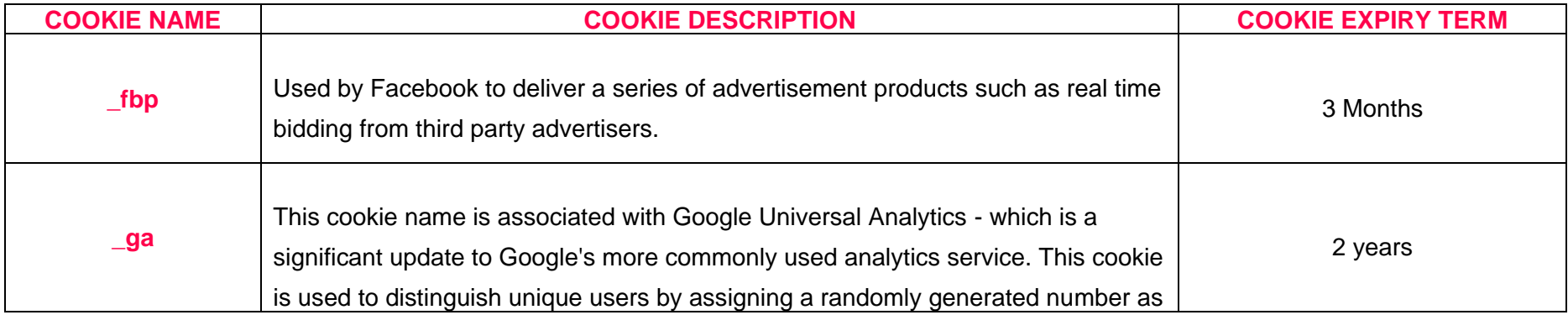

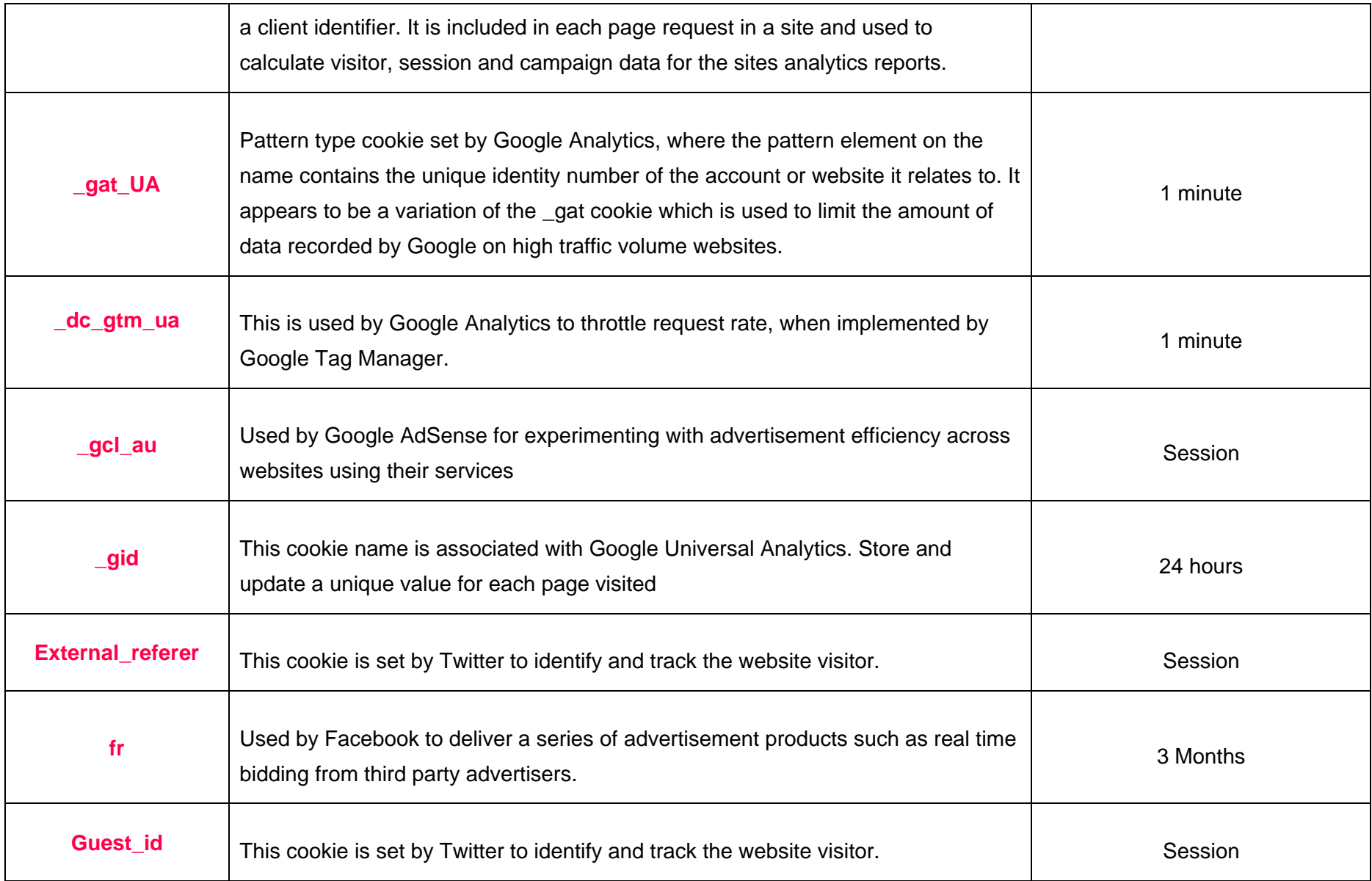

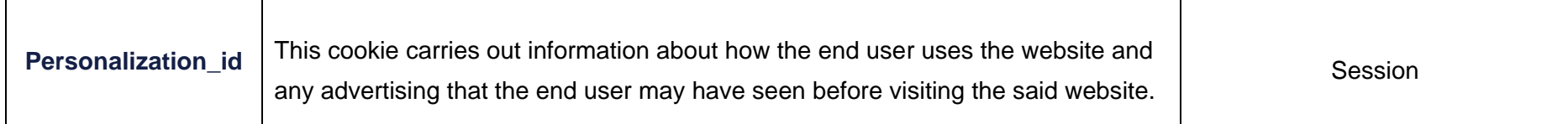

### WHAT IF YOU DO NOT WANT COOKIES TO BE USED ON YOUR BROWSER?

You can block the use of cookies or remove cookies that are already installed on your browser. We draw your attention to the fact that disabling cookies may prevent you from accessing certain features on our Website and other websites.

You can set your browser to accept or reject all cookies, to be notified when a cookie is issued, to check its validity, duration and content and to periodically delete cookies.

You can also type "cookies" in your browser's help section to access the setup instructions.

For information about how to manage cookies on the browser of your mobile device, you will need to consult the device manual.

For more information about cookies, including how they are installed and how you can manage and delete them, visit [www.allaboutcookies.org](https://www.allaboutcookies.org/).